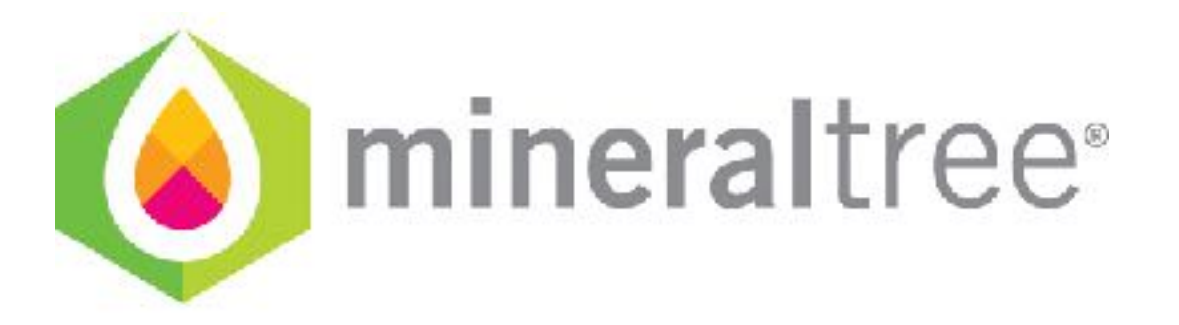

## **Release Notes**

v11.8.0 

May 3rd, 2018 

## **Updates**

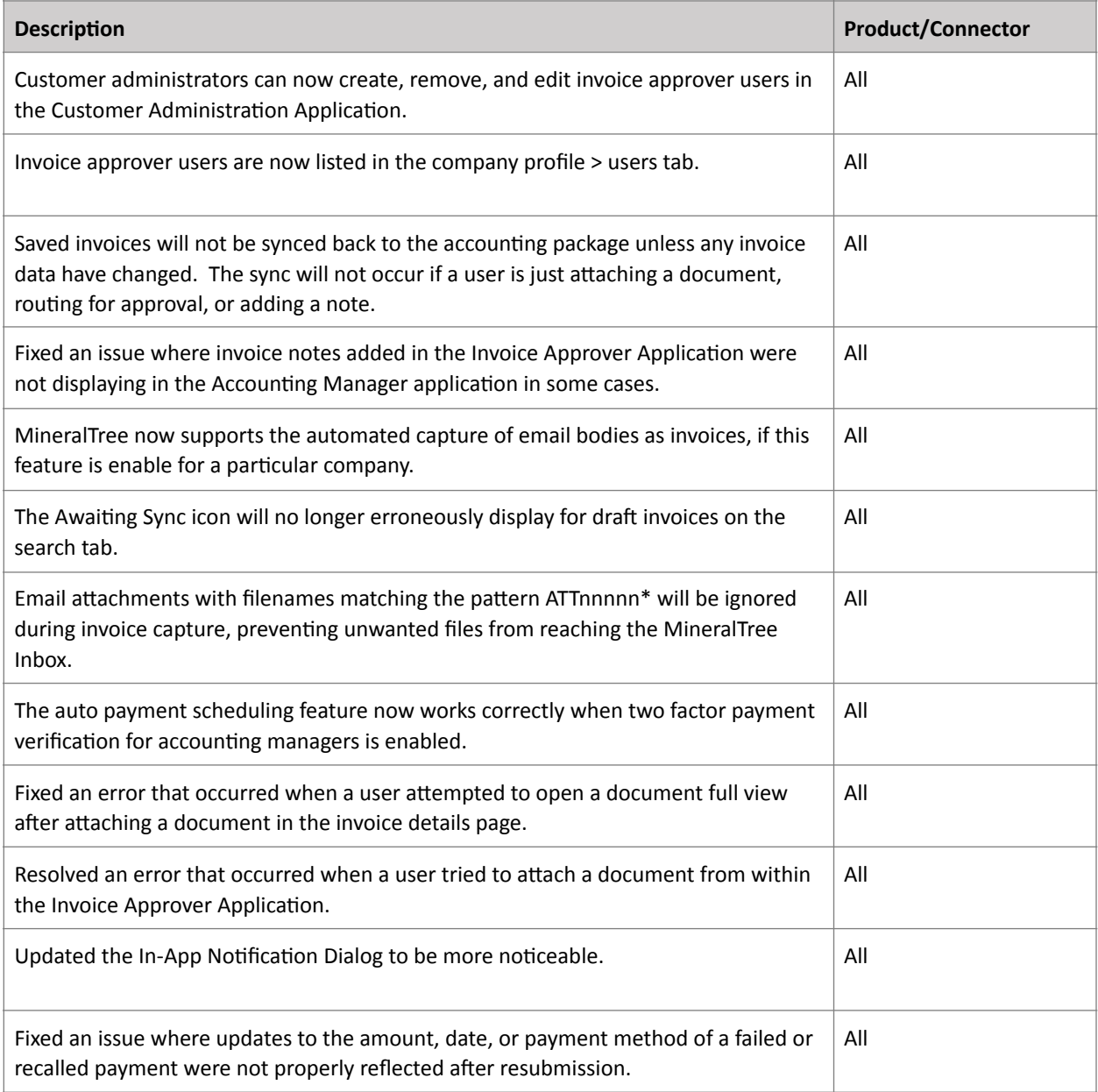

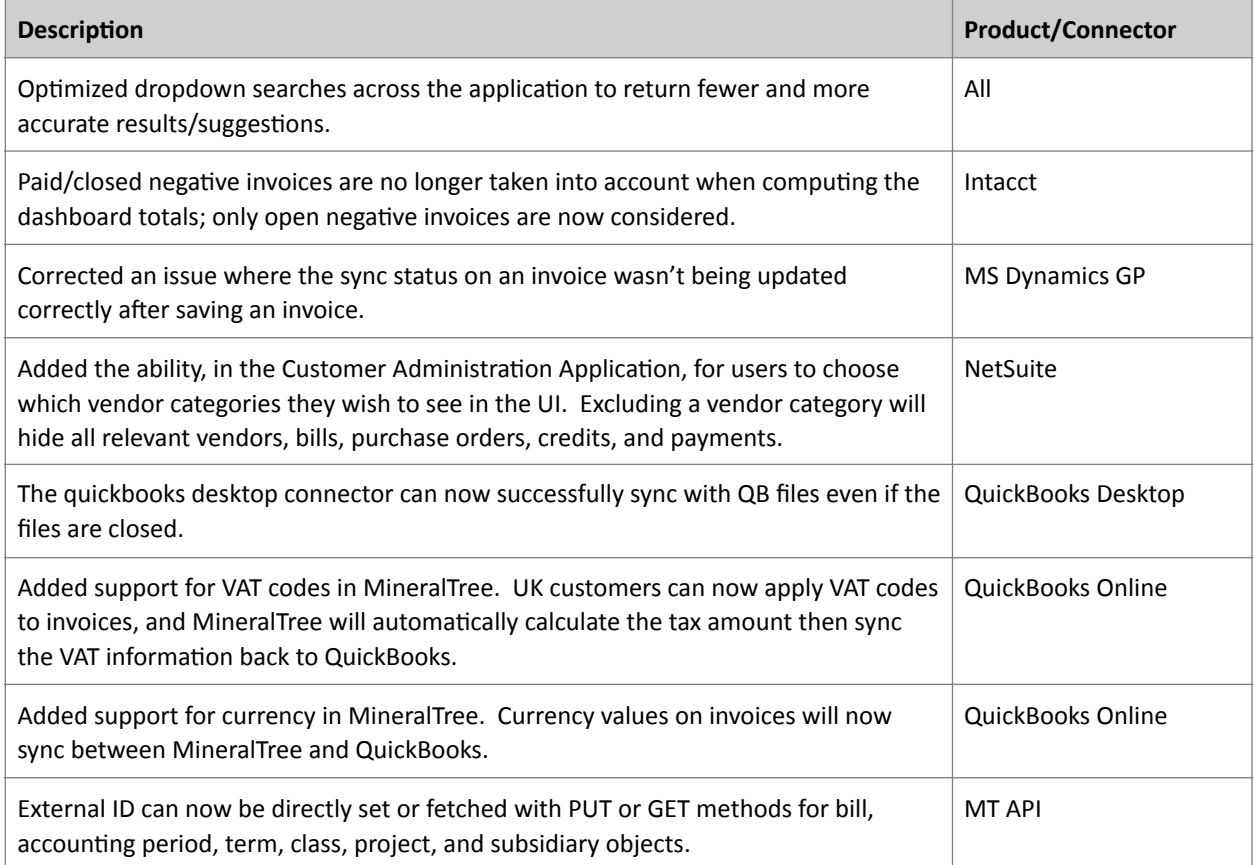

## **Connector Update Required?**

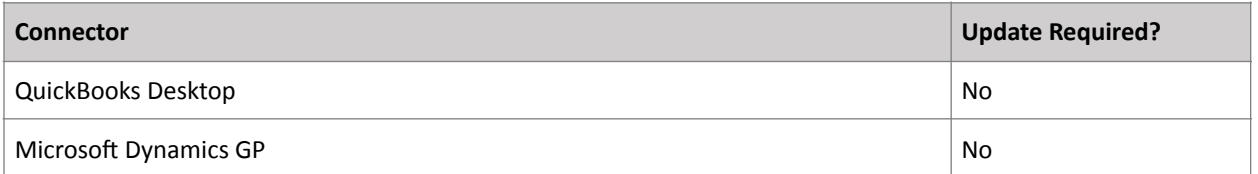

\*Cloud connectors (Intacct, NetSuite, QuickBooks Online) are updated automatically. No action is required by the end user.